# **Soundprojekt für Zimo Decoder: ÖBB Reihe 399**

Version 2.3 Mit verbesserten Dampfschlägen und mehr Pfiffen Autor: Alexander Mayer

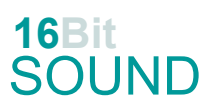

### **Vorbild:**

Die Niederösterreichischen Landesbahnen, welche die Mariazellerbahn erbauten und bis zur Übernahme durch die BBÖ betrieben, bestellten 1906 bei Krauss in Linz für die Bergstrecke vier und 1908 weitere zwei Heißdampflokomotiven (Bezeichnung Mh.1 - 4 und Mh5 - 6). Ab etwa 1970 konzentrierte sich der Bestand der Reihe 399 dann im Waldviertel, wo sie bis in die 80er-Jahre hinein einen Großteil des Gesamtverkehrs bewältigten. Nach 1938 reihte die Deutsche Reichsbahn die Mh als 99 1111–1116 ein, von den ÖBB wurde 1953 die Reihe Mh auf 399 umgezeichnet. Die Lokomotiven der Reihe 399 sind noch sämtlich erhalten und einige werden für Nostalgiefahrten eingesetzt: 399.01 und 04 auf den Waldviertler Schmalspurbahnen, 399.02 (nicht betriebsfähig) und 03 (Mh.3) auf der Pinzgauer Lokalbahn und 399.06 (Mh.6 in Ober-Grafendorf stationiert) auf der Mariazellerbahn. 399.05, die zuletzt 1990 im Dienst stand, wurde nach ihrer Ausmusterung von einer Privatperson erworben und 2009 an die Österreichische Gesellschaft für Eisenbahngeschichte weiter verkauft. Bei der Mh handelt es sich um Stütztenderlokomotiven mit der Achsformel D2, bei denen die Achsen des Stütztenders am Hauptrahmen der Lokomotive angelenkt sind und die letzte Kuppelachse einstellen. Die erste Kuppelachse und die spurkranzlose Treibachse sind fix im Rahmen gelagert, während die zweite und vierte Achse seitliches Spiel haben. Diese Konstruktion ermöglichte einen optimalen Lauf bei Bogenradien von 80 m. Der Antrieb erfolgt durch eine Heißdampf-Zwillingsdampfmaschine. Die Leistung reichte aus, Züge bis zu 120 t mit einer Geschwindigkeit von 30 km/h über die 27‰ steile Rampe zwischen Laubenbachmühle und Gösing zu befördern. (Quelle: Wikipedia)

### **Modell:**

Min. SW Version: 4.219 Adresse: 3 CV29 Wert 10 Das Soundprojekt ist auf das H0e Modell der Fa. Roco ausgelegt. Die CV-Einstellungen sollten nur behutsam geändert werden um das Zusammenpassen der Fahr- und Sounddynamik zu gewährleisten. Nach dem Einbau des Decoders sollte zuerst eine Prüfung (z.B. Adresse abfragen) auf dem Programmiergleis gemacht werden, anschließend ist eine automatische Messfahrt (Streckenlänge 115 cm) notwendig: CV 302 = 75 Kommt es zu völlig verstellten CV-Werten, kann der Ablieferungszustand mittels CV8 = 8 wieder hergestellt werden. Alle Funktionstasten können mittels CV 400ff geändert werden, z.B. aktuell Pfiff auf F2 soll auf F4 gelegt werden: CV402 = 4 [\(http://www.zimo.at/web2010/documents/Zimo%20Eingangsmapping.pdf\)](http://www.zimo.at/web2010/documents/Zimo%20Eingangsmapping.pdf)

Das Soundprojekt ist mit einer **Bremstaste (F1)** ausgerüstet. Das Fahrzeug wird somit ausschließlich mit dieser gebremst. Durch CV 4 = 15 und CV 309 und 349 = 0 kann die Bremstaste deaktiviert werden. Ein dauerndes Einschalten der Bremstaste bewirkt eine "herkömmliche" Fahrweise nur mittels Regler.

Mit der Taste F2 wird das zweite Soundset ein- / ausgeschaltet. Es handelt sich dabei um das Betriebsgeräusch des Fahrzeuges in unbelasteter Alleinfahrt (bzw. mit wenig Anhängelast). Dabei sind Beschleunigung sowie Verzögerung stärker eingestellt (CV 390).

### **F-Tasten Belegung:**

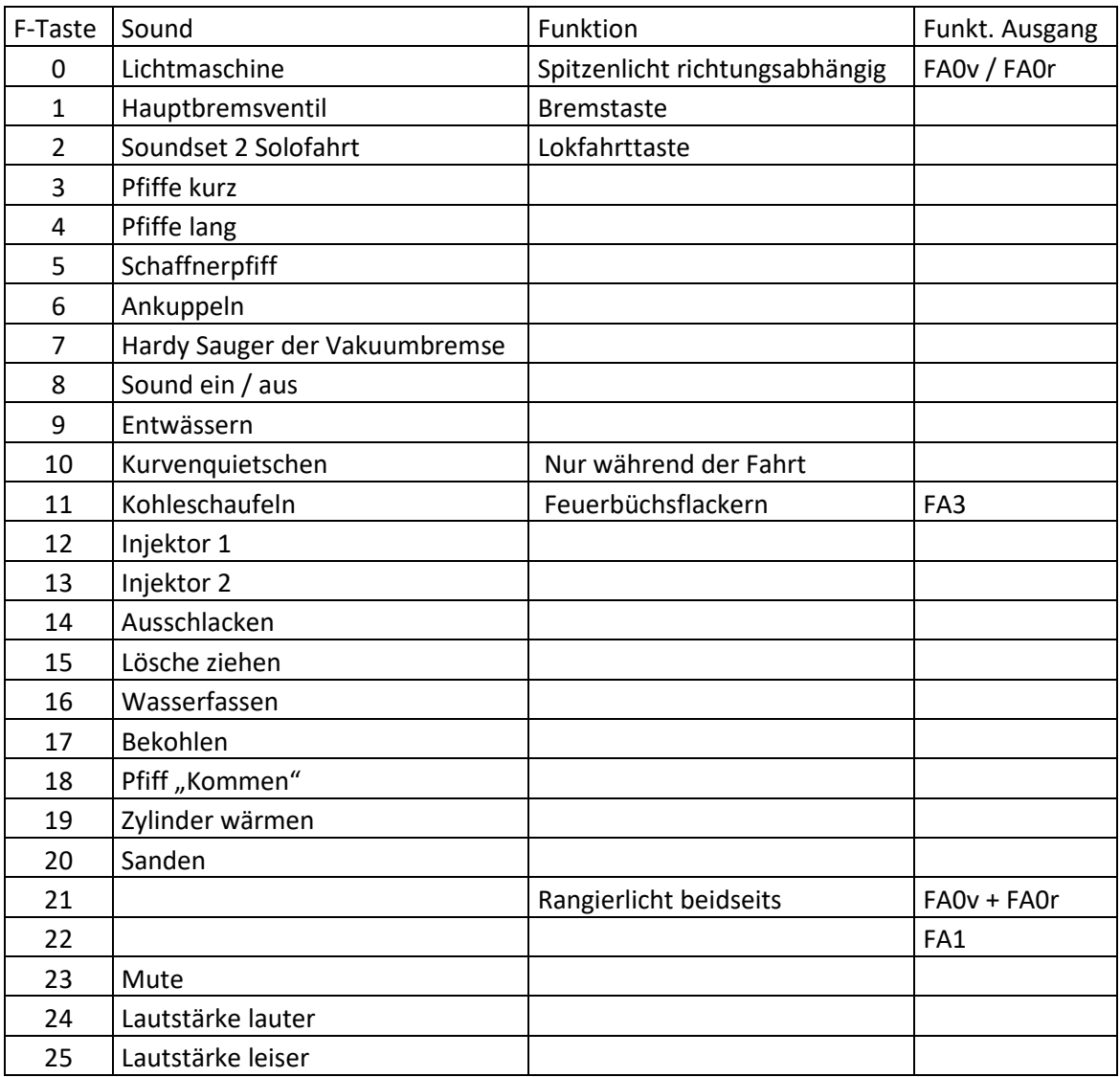

## **Zufallssounds:**

Z2: Injektor 1

Z1: Kohleschaufeln Z3: Überdruckventil

# **Geänderte CVs:**

CV# 1 = 3 Fahrzeugadresse <br>CV# 438 = 1 ZIMO Mapping 2 A1 vor CV# 3 = 23 Beschleunigungszeit CV# 440 = 1 ZIMO Mapping 2 A1 rück CV# 4 = 254 Verzögerungszeit CV# 513 = 86 F1 Sound-Nummer

CV# 6 = 55 Geschwindigkeit Mid. CV# 525 = 76 F5 Sound-Nummer CV# 9 = 58 Motorregelung Periode/Länge CV# 528 = 75 F6 Sound-Nummer CV# 28 = 3 RailCom Konf CV# 529 = 91 F6 Lautstärke  $CV# 29 = 10$  DCC Konfig (Binär)  $CV# 530 = 8$  F6 Loop-Info CV# 57 = 140 Motorreg. Referenzspg. CV# 531 = 85 F7 Sound-Nummer CV# 60 = 100 Dimmwert allgemein CV# 532 = 64 F7 Lautstärke CV# 105 = 145 User data 1 CV# 533 = 72 F7 Loop-Info CV# 106 = 12 User data 2 CV# 543 = 87 F11 Sound-Nummer CV# 125 = 88 Effekte Lvor CV# 544 = 64 F11 Lautstärke CV# 126 = 88 Effekte Lrück CV# 545 = 8 F11 Loop-Info CV# 128 = 8 Effekte FA2 CV# 546 = 80 F12 Sound-Nummer CV# 146 = 80 Leergang Richtungswechsel CV# 547 = 91 F12 Lautstärke CV# 147 = 160 Motorreg. min. Timeout CV# 548 = 72 F12 Loop-Info CV# 148 = 100 Motorreg. D-Wert CV# 549 = 81 F13 Sound-Nummer CV# 149 = 150 Motorreg. fixer P-Wert CV# 550 = 91 F13 Lautstärke CV# 158 = 76 ZIMO Konfig 3 (Binär) CV# 551 = 72 F13 Loop-Info CV# 190 = 125 Effekte Aufdimm CV# 552 = 93 F14 Sound-Nummer CV# 191 = 45 Effekte Abdimm CV# 553 = 91 F14 Lautstärke CV# 254 = 16 Projekt-ID CV# 555 = 90 F15 Sound-Nummer CV# 256 = 2 Projekt-ID CV# 556 = 128 F15 Lautstärke CV# 265 = 1 Auswahl Loktyp CV# 558 = 94 F16 Sound-Nummer CV# 266 = 40 Gesamtlautstärke CV# 559 = 128 F16 Lautstärke  $CV# 267 = 178$  Dampfschlag Takt CV# 560 = 72 F16 Loop-Info CV# 272 = 70 Entwässerungs-Dauer [0,1s] CV# 561 = 88 F17 Sound-Nummer CV# 273 = 22 Anfahrverzögerung CV# 562 = 128 F17 Lautstärke CV# 274 = 50 Min. Stillstandszeit für Entw. [0,1s] CV# 564 = 97 F18 Sound-Nummer CV# 275 = 170 Lautstärke Konstant Langsam CV# 567 = 78 F19 Sound-Nummer CV# 276 = 170 Lautstärke Konstant Schnell CV# 568 = 181 F19 Lautstärke CV# 282 = 80 Dauer der Beschleun. Lautstärke [0,1s] CV# 570 = 77 F0 Sound-Nummer CV# 284 = 15 Schwelle für Verzögerungs-Lautstärke CV# 571 = 64 F0 Lautstärke CV# 286 = 110 Lautstärke bei Verzögerung CV# 572 = 72 F0 Loop-Info CV# 288 = 100 Brems-Quietsch-Mindestfahrzeit [0,1s] CV# 573 = 83 Sieden Sou'Nr CV# 309 = 1 Bremstaste Taste (1-28) CV# 574 = 128 Sieden Lautstärke CV# 312 = 9 Entwässerungs-Taste CV# 575 = 74 Richtungswechsel Sou'Nr CV# 313 = 123 Mute-Taste CV# 576 = 91 Richtungswechsel Lautstärke CV# 314 = 45 Mute Ein-/Ausblendzeit [0,1s] CV# 577 = 84 Bremsenquietschen Sou'Nr CV# 315 = 80 Z1 Min'intervall CV# 578 = 128 Bremsenquietschen Lautstärke CV# 316 = 130 Z1 Max'intervall CV# 583 = 79 Entwässern Sou'Nr CV# 317 = 12 Z1 Abspieldauer [s] CV# 584 = 181 Entwässern Lautstärke CV# 318 = 70 Z2 Min'intervall CV# 673 = 91 F20 Sound-Nummer CV# 319 = 120 Z2 Max'intervall CV# 674 = 91 F20 Lautstärke CV# 320 = 10 Z2 Abspieldauer [s] CV# 675 = 72 F20 Loop-Info CV# 321 = 210 Z3 Min'intervall CV# 744 = 87 Z1 Sound-Nummer CV# 322 = 250 Z3 Max'intervall CV# 745 = 64 Z1 Lautstärke CV# 323 = 1 Z3 Abspieldauer [s] CV# 746 = 8 Z1 Loop-Info CV# 345 = 2 Set-Umschalt-Taste CV# 747 = 80 Z2 Sound-Nummer

CV# 5 = 160 Geschwindigkeit Max. CV# 514 = 64 F1 Lautstärke

- CV# 346 = 2 Set-Umschalt-Bedingungen CV# 748 = 91 Z2 Lautstärke CV# 347 = 2 Lokfahrt-Taste CV# 749 = 8 Z2 Loop-Info CV# 348 = 2 Lokfahrt-Aktionen (Binär) CV# 750 = 82 Z3 Sound-Nummer CV# 349 = 17 Bremstaste Verlauf (wie CV4) CV# 752 = 72 Z3 Loop-Info CV# 390 = 150 Lokfahrt CV3/CV4 Reduktion CV# 980 = 181 Lautstärke Script 1 Sound 1 CV# 395 = 85 Max. Lautstärke CV# 981 = 181 Lautstärke Script 1 Sound 2 CV# 396 = 25 Leiser-Taste CV# 982 = 0 Lautstärke Script 3 Sound 1 CV# 397 = 24 Lauter-Taste CV# 983 = 0 Lautstärke Script 3 Sound 2 CV# 430 = 21 ZIMO Mapping 1 F-Tast CV# 984 = 0 Lautstärke Script 3 Sound 3 CV# 431 = 157 ZIMO Mapping 1 M-Tast CV# 985 = 0 Lautstärke Script 3 Sound 4 CV# 432 = 14 ZIMO Mapping 1 A1 vor CV# 986 = 0 Lautstärke Script 4 Sound 1 CV# 433 = 15 ZIMO Mapping 1 A2 vor CV# 987 = 0 Lautstärke Script 4 Sound 2 CV# 434 = 14 ZIMO Mapping 1 A1 rück CV# 988 = 0 Lautstärke Script 4 Sound 3 CV# 435 = 15 ZIMO Mapping 1 A2 rück CV# 989 = 0 Lautstärke Script 4 Sound 4 CV# 436 = 22 ZIMO Mapping 2 F-Tast
- 

### **Scripte:**

- Script 1: Kurvenquietschen geschwindigkeitsabhängig (2 Sounds)
- Script 2: Bremse entlüften
- Script 3: Serie Pfiffe kurz
- Script 4: Serie Pfiffe lang

### **Sound Samples:**

- 75 An-Abkuppeln\_399.wav
- 76 Schaffnerpfiff 399.wav
- 77 LiMa Mh4.wav
- 78 399.02 Zylinder\_ausblasen.wav
- 79 399.02 Zylinder\_entwässern\_loop.wav
- 80 Injektor\_399.02\_1.wav
- 81 Injektor 399.02 2.wav
- 82 Sicherheitsventil 399.wav
- 83 Sieden\_399.02.wav
- 84 Bremse.wav
- 85 Hardy Sauger 399.02.wav
- 86 Hauptbremsventil.wav
- 87 Kohleschaufeln 399 lang.wav
- 88 Bekohlung.wav
- 89 Kurvenquietschen\_399\_kurz.wav
- 90 Lösche ziehen Molln\_kurz.wav
- 91 Sanden\_kurz.wav
- 92 Schienenknarren.wav
- 93 Schuerhaken.wav
- 94 Wasserfassen\_399.02.wav
- 95 Pfiff\_39902\_kurz\_2.wav
- 96 Pfiff\_39902\_kurz-lang.wav
- 97 Pfiff\_39902\_kommen.wav
- 98 Pfiff\_39902\_lang\_heiser.wav
- 99 Pfiff\_39902\_kurz\_3-2x.wav
- 100 Pfiff\_39902\_kurz.wav
- 101 Pfiff\_39902\_kurz-mittel.wav
- 102 Pfiff 39902 lang.wav
- 103 Pfiff\_39902\_mittel\_2.wav
- 104 Pfiff\_39902\_mittel.wav
- 105 Pfiff\_39902\_mittel2x.wav

Dieses Soundprojekt wurde für ZIMO 16-Bit MS-Decoder erstellt, es ist nicht auf ZIMO MX-Decodern abspielbar. Ein ähnliches Soundprojekt ist ebenfalls für MX-Decoder erhältlich.

Bei Fragen[: epoche4@gmail.com](mailto:epoche4@gmail.com)

Ich wünsche Ihnen viel Freude mit dem Soundprojekt.